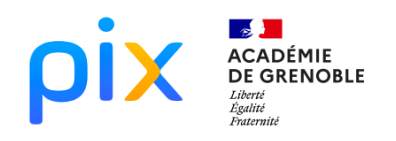

# MATHÉMATIQUES

# DES FRACTIONS DEROUTANTES **SCENARIO**

**Énoncé initial** (qui peut être complété au fur et à mesure de l'activité) :

Calculer  $\frac{1+3}{5+7}$  :  $\frac{1+3+5}{7+9+11}$  :  $\frac{1+3+5+7}{9+11+13+15}$ Que remarquez-vous ? Peut-on généralise

L'énoncé est proposé sans davantage de précision avec ou sans calculatrice. Le travail peut être mené à des niveaux d'expertise différents.

Un premier débat émerge quant à l'exactitude des résultats (s'ils ont été calculés à la calculatrice). On s'interroge sur la véracité de la conjecture. Selon le niveau de classe et la réflexion des élèves ou des groupes d'élèves, on pourra les inviter à utiliser un logiciel ou un autre (voir ci-dessous) pour que les débats suivants s'installent :

- Valeur exacte / valeur approchée
- Notion de conjecture / démonstration
- Choix du logiciel : avantages et inconvénients

Une restitution sous format vidéo peut être demandée.

**Une « idée de preuve »** pourra être évoquée :

Soit  $n \in \mathbb{N}^*$ .

On remarque sur les premiers exemples que le numérateur vaut  $n^2$ :

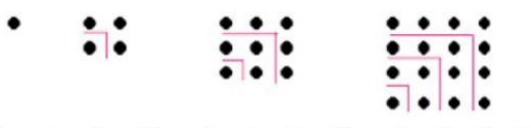

 $1 \ ; \quad 1+3=2^2 \ ; \quad 1+3+5=3^2 \ ; \quad 1+3+5+7=4^2$ 

Pour  $n = 2$ , on observe que le numérateur vaut  $n^2$  et le dénominateur  $3n^2$  donc la fraction vaut  $\frac{1}{2}$ :

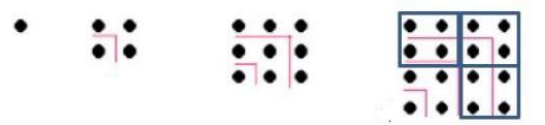

Les élèves peuvent être amenés à effectuer une **recherche internet** sur la méthode utilisée par Gauss pour calculer la somme des 100 premiers entiers naturels. On leur demande :

- Le format des documents lus ou visionnés ;
- Les sites sur lesquels ces documents sont hébergés ;
- Le niveau de fiabilité de ces informations.

Les élèves peuvent être amenés à adapter cette méthode pour calculer la fraction dont numérateur et dénominateur comportent chacun 10 termes (ou 100 termes).

En première ou terminale, **une démonstration** peut être établie par le calcul de sommes de termes de suites arithmétiques :

Pour  $n \in \mathbb{N}^*$ : Somme des impairs :  $1 + 3 + 5 + \cdots + (2n - 1) = n^2$ Somme des impairs suivants :  $(2n+1)+(2n+3)+...$   $(4n-1) = n \times 2n+1+3+5+...+(2n-1) = 2n^2+n^2 = 3n^2$ Fraction :  $\frac{n^2}{3n^2} = \frac{1}{3}$  $OU:$ 

Calculs du numérateur et du dénominateur comme deux sommes arithmétiques de n termes.

# **CYCLE**

### ☒Lycée

### NIVEAUX DE CLASSE

 $\boxtimes$  2<sup>nde</sup> nde  $\boxtimes$  1<sup>ère</sup>  $\boxtimes$ T<sup>le</sup>

CRCN

#### **Domaines**

1. INFORMATIONS ET DONNEES

3. CREATION DE CONTENU

## Compétences travaillées

- *1.1 Mener une recherche et une veille d'information*
- *3.2 Développer des documents multimédias*
- *3.4 Programmer*
- Niveau de maîtrise

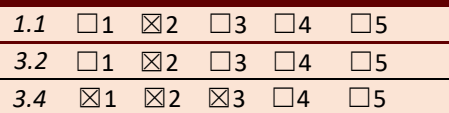

## THEMES ET ATTENDUS **MATHEMATIQUES**

### Développement des six compétences mathématiques

*Calculer avec les fractions* 

*Conjecturer – démontrer*

Travail informatique

#### *Selon le travail proposé aux différents élèves :*

- *Lire et compléter un fichier tableur ou construire une feuille de calcul tableur et / ou un programme Python*
- *Lire et compléter ou construire un programme Python*
- *Interpréter les résultats fournis par un d'un logiciel de calcul formel*

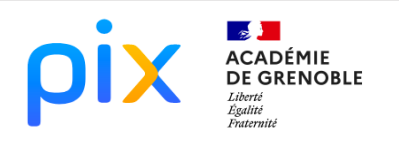

# **JATHÉMATIQ**

## UTILISATION DE DIFFERENTS LOGICIELS

La nature des résultats renvoyés par les différents logiciels Les échanges à propos de la différence entre valeur approchée et exacte peuvent prendre appui sur la nature la nature des résultats renvoyés par les différents logiciels.

Les avantages et inconvénients des différents logiciels utilisés peuvent être discutés ainsi que du « niveau de preuve » fourni.

Des fichiers préconstruits peuvent être partagés sur l'espace classe. L'élève a alors la charge de les sauvegarder sur son espace personnel avant de les modifier.

#### **Tableur** (colonne D assez laborieuse à élaborer) :

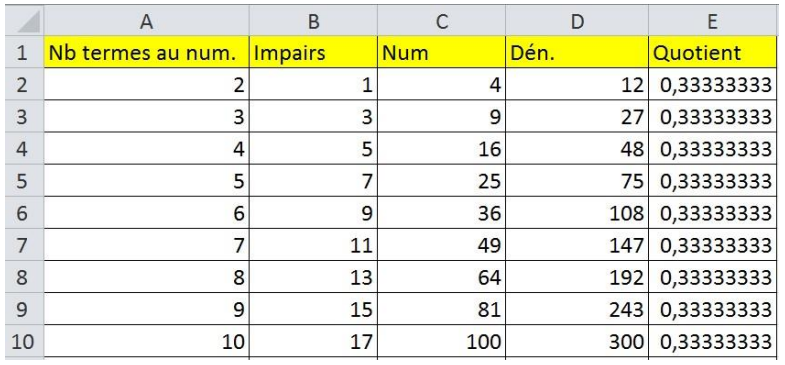

Exemples de questions pouvant prolonger l'énoncé initial :

- 1. Quelle formule saisie en cellule B3 et étirée vers le bas permet de compléter la colonne B des impairs ?
- 2. Quelle formule saisie en cellule C2 et étirée vers le bas permet de compléter la colonne C des numérateurs ?
- 3. Quelle formule saisie en cellule E2 et étirée vers le bas permet de compléter la colonne E des quotients ?
- 4. Les résultats obtenus confirment-t-ils votre conjecture ?

**Python** (programme plus simple à concevoir ou à compléter et permettant de rapidement obtenir une valeur approchée de n'importe laquelle des fractions étudiées) :

```
def fraction(n):
                          Console Python
u=1*** Python 3.7.6 (default, Jan 8 2020, 20:23:39) [
num = 1win32. ***
for k in range(n-1):
                          *** Distant Python engine is active ***
    u=u+2\rightarrownum=num+u
                          *** Console de processus distant Réinitialisée ***
11=11+2>>> fraction(10)
dem=u(100, 300, 0.33333333333333)for l in range(n-1):
                          >>> fraction(100)
    u = u + 2(10000, 30000, 0.33333333333333)dem=dem+u
                          \rightarrowreturn num, dem, num/dem
```
Exemples de questions pouvant prolonger l'énoncé initial :

1. Compléter le programme ci-dessous pour que la fonction « fraction » renvoie le numérateur, le dénominateur et une valeur approchée de la fraction comportant n termes au numérateur et n termes au dénominateur.

de

- 2. Tester votre programme.
- 3. Les résultats obtenus confirment-t-ils votre conjecture ?

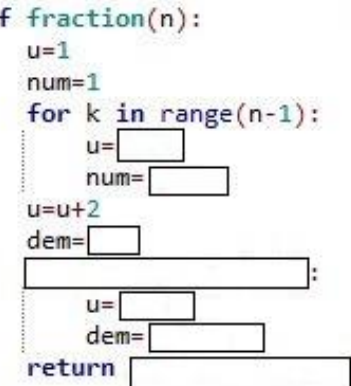

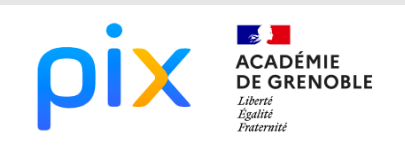

# MATHÉMATIQUES

#### **Geogebra** :

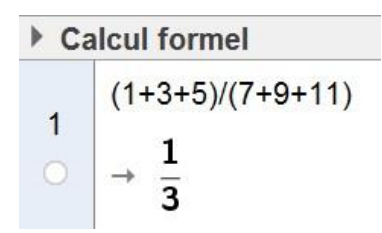

#### **Xcas** :

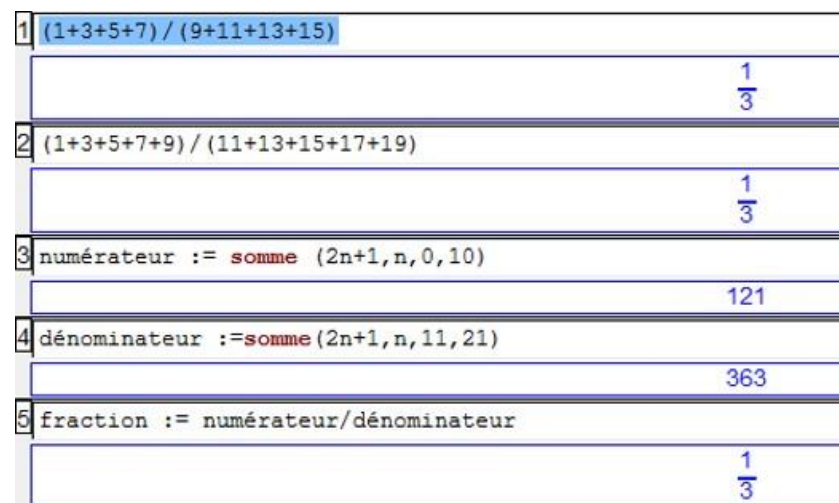

On peut considérer que Xcas fournit une preuve du résultat.